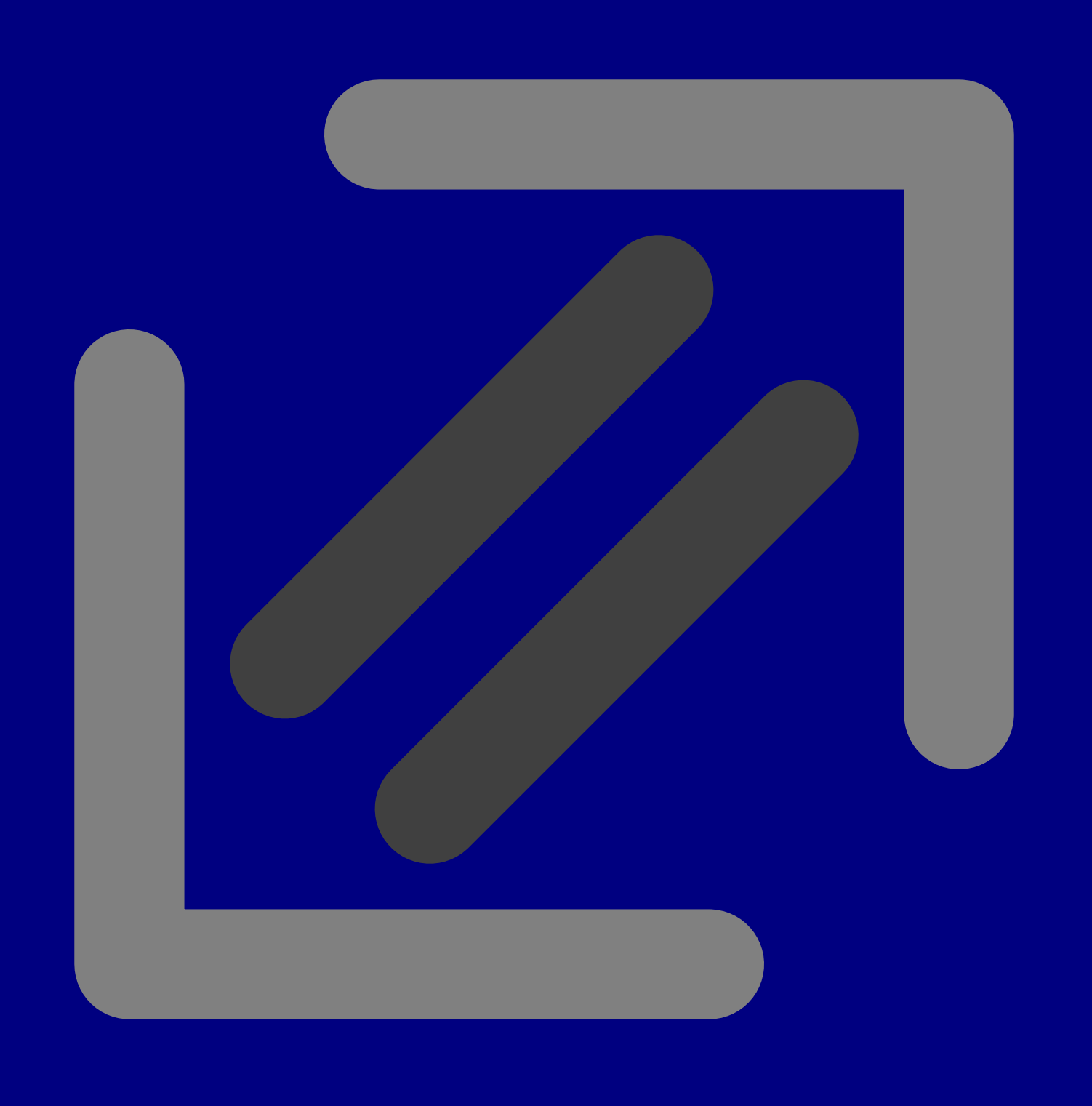

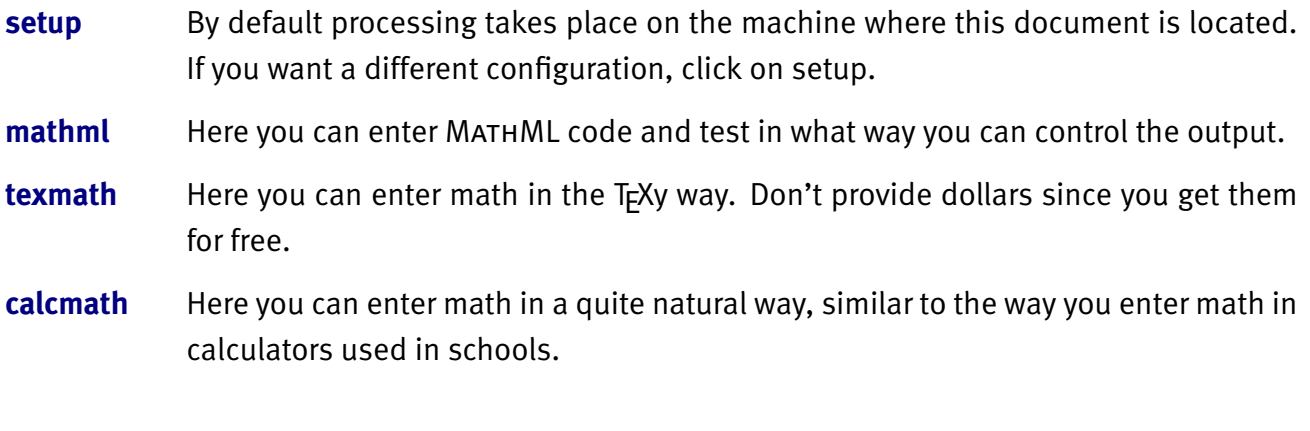

[letter](#page-0-0) **Here you can generate Pragma ADE specific letters.** 

<span id="page-2-0"></span>If you have started *exampler* on your local machine, there is no need to change the setup. If you [use a remote machine, there are two methods: either you communicate directly with the server,](#page-3-0) or you use the local client.

- **local** This will force submission to your own machine, which is valid when you process the request locally (*exampler*) or when the special client is used (*examplec*).
- **remote** Some request can be processed via the Pragma ADE website. There are of course some limitations, especially in processing your local files on the remote machine.
- **server** This option is only valid inside Pragma ADE, where we have a dedicated application server running the framework.
- **8061** The client based solution (using *examplec*) communicates via host localhost and port 8061. The client itself communicates with the sever cia port 8062, unless configured otherwise.
- **8069** The *exampler* based solution normally uses port 8061 but will run on port 8069 when

<span id="page-3-0"></span>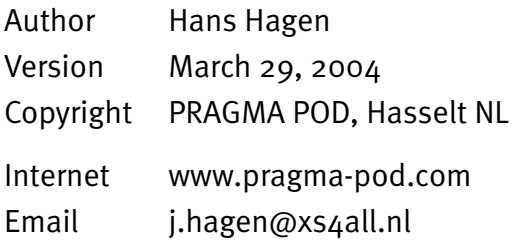